# LEXMARK

## **1** 13300 Series All-In-One / **13300 Series / 3300 Series WWW.lexmark.com**

**2**  $\mathbf{u}$   $\mathbf{u}$ Make sure the power light is on. 전원이 켜져 있는지 확인합니다 . 주의: 천둥 번개가 제품을 설치하거나 전원 코드 또는 전화선 등을 연결하지 마십시오. 공급 장치만 사용하십시오. 제품에 가깝고 접근하기 쉬운 전기 콘센트에 전원 코드를 연결하십시오. 문의하십시오 . Lift the scanner unit. 스캐너 장치를 들어올립니다 .

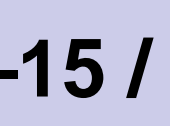

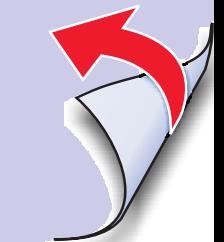

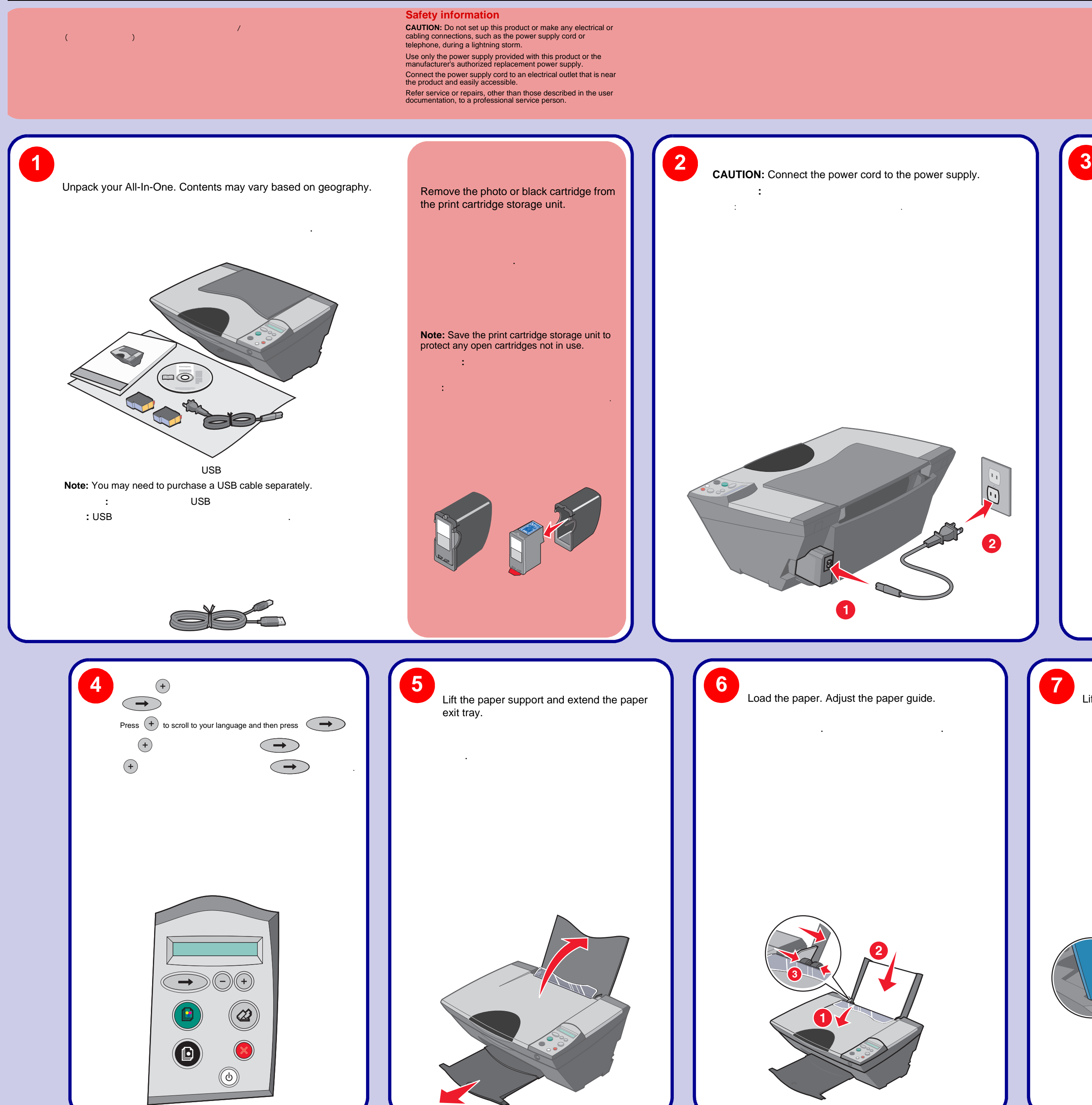

### 步骤 **8–15 / Steps 8–15 /** 步驟 **8–15 /** 단계 **8 15**

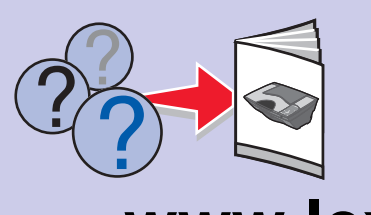

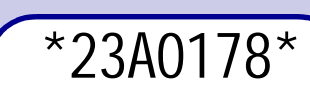

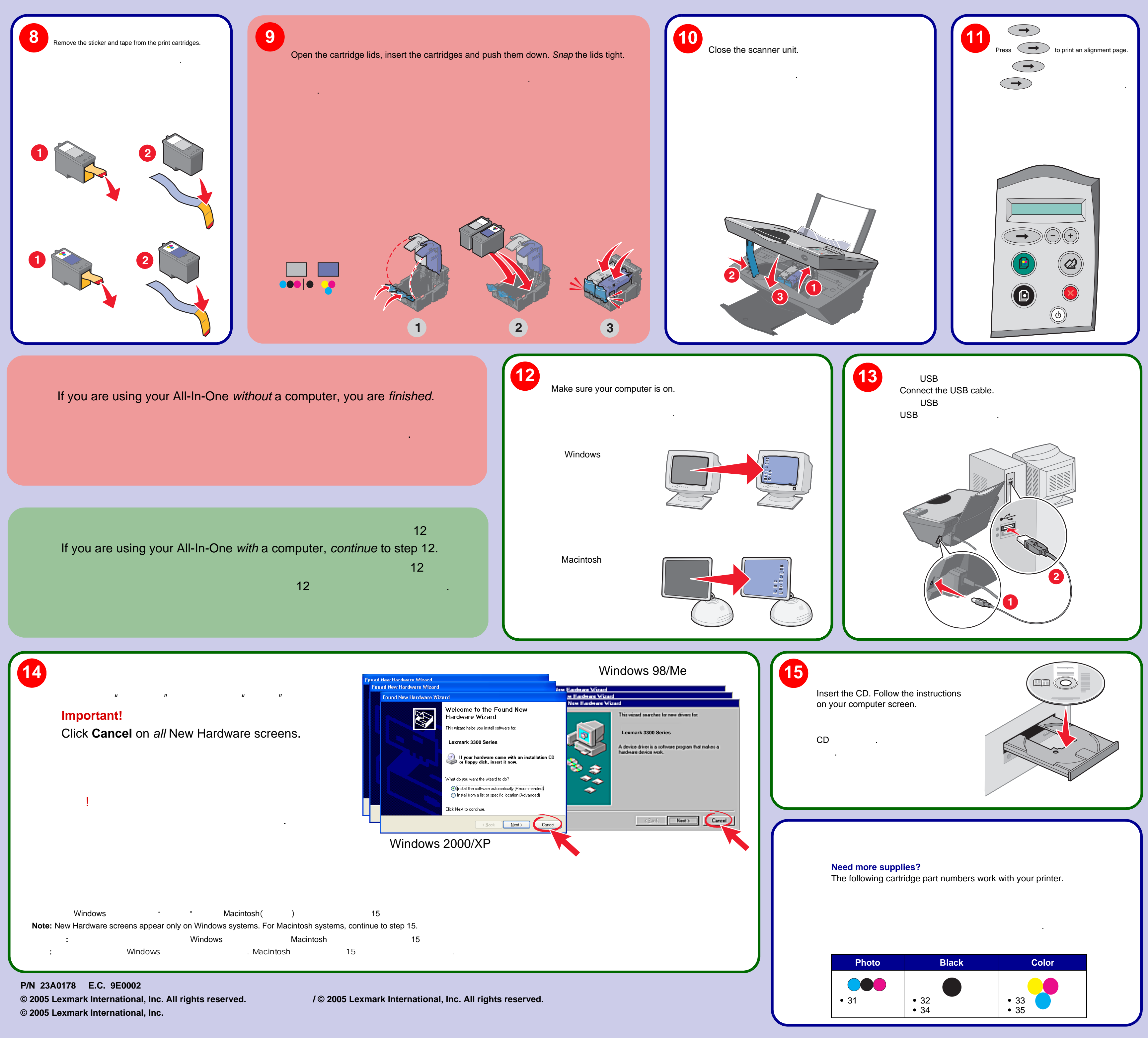